## **Adobe Premiere Pro 1.5 Free [Extra Quality] Download With Crack**

Important Disclaimer All the files are collected from Internet, are copyrighted by their respective owners. If you is the author of any file and wish to have it removed from our database, please send us a message and we will promptly remove it. Usage of this software is restricted to educational purpose only. If you crack the software, violate the terms or engage in anything that is against copyright protection, we will immediately remove your license.Q: Error running python script in docker I am trying to run a python script using docker. Here is my docker file. FROM python:3.7 RUN mkdir /test WORKDIR /test COPY. /test/ RUN pip install -r requirements.txt CMD ["./songbook"] It runs fine without docker. But when I am running it using docker, I get the following error c3s4j3@c3s4j-VirtualBox:~\$ docker run -d -p 8888:8888 c3s4j3 c3s4j3@c3s4j-VirtualBox:~\$ docker exec -it 169dbbf70bb8./songbook Traceback (most recent call last): File "./songbook", line 1, in from songs.sound import play ImportError: cannot import name'sound' I am not sure how to solve this error. Any help is appreciated. A: RUN pip install -r requirements.txt just before the CMD in your docker file. Also you've got a list of imports on the top of your python script. If you get an error because of lack of import or arguments, do not paste full import in the question. The closest to your question should be enough to help you. The National Institute of Allergy and Infectious Diseases (NIAID) of the National Institutes of Health (NIH) is responsible for funding much of the work being done to find a cure for HIV infection. Despite significant progress in the field, it is estimated that a cure still remains many years in the future. In the United States, the NIAID estimates that the number of individuals living with HIV/AIDS is 1.1 million. Each year, an estimated 600,000 more new cases occur. Of these new cases, 18

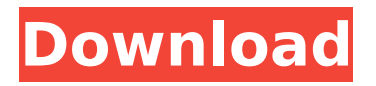